# SSO Object v5

Last Modified on 10/12/2020 7:04 pm EDT |

The following API calls are currently available for the SSO (Single Sign-On) object:

- GET LIST
- GET SSO
- CREATE SSO
- UPDATE SSO
- DELETE SSO

GET LIST - Get a list of all SSO integrations in your account.

https://api.alchemer.com/v5/sso

Note: Get requests will cache for 60 seconds. If you make repeated API get requests that are identical, the return will be cached and will thus return identical results.

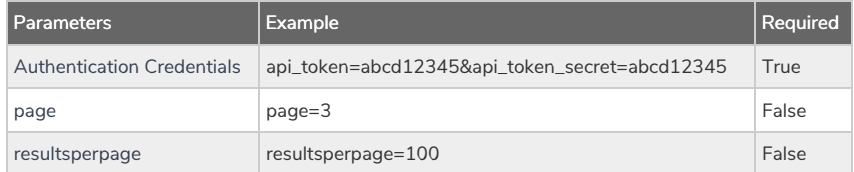

Response Example (.json format):

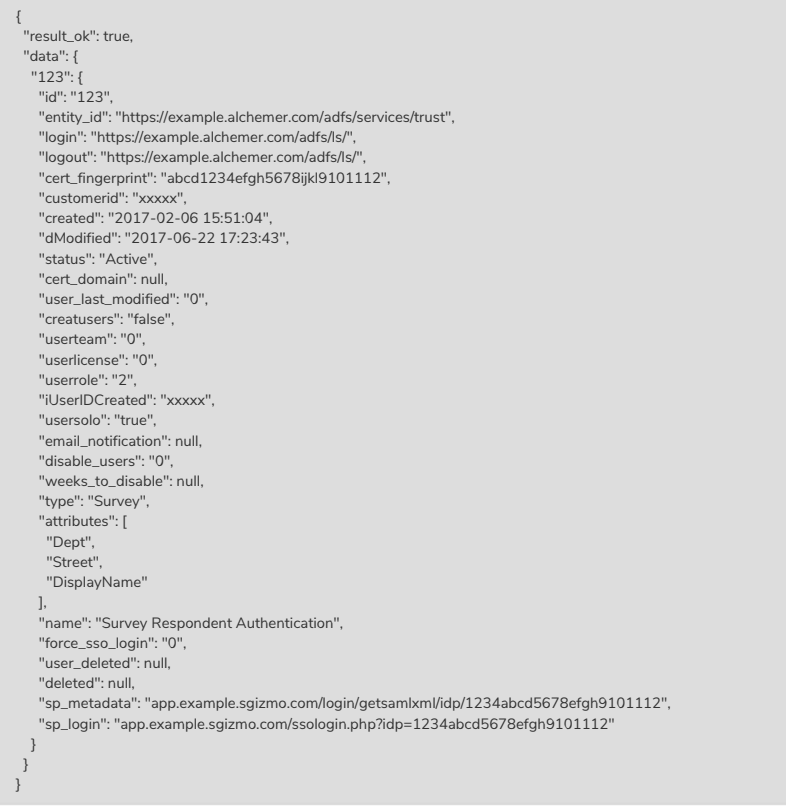

GET SSO - Get information about a specific SSO integration in your account.

https://api.alchemer.com/v5/sso/[SSOID]

Note: Get requests will cache for 60 seconds. If you make repeated API get requests that are identical, the return will be cached and will thus return identical results.

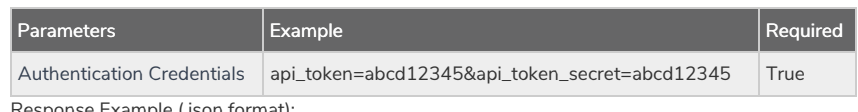

Response Example (.json format):

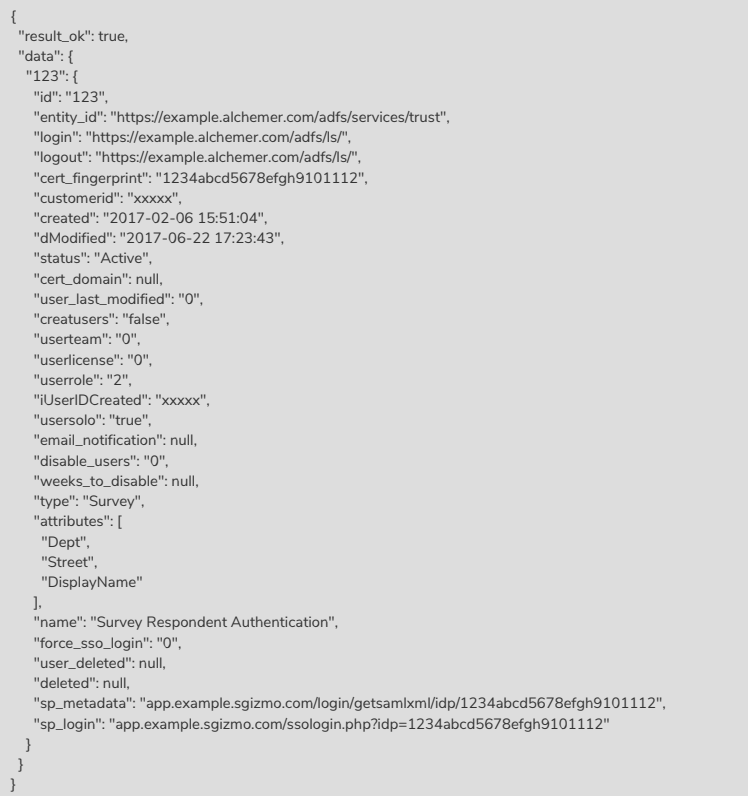

### CREATE SSO - Set up SSO in your account.

### https://api.alchemer.com/v5/sso?

method=PUT&name=SurveyRespondentAuthentication&type=Account&entity\_id=example&login=https://www.login.com&logout=https ----BEGIN+CERTIFICATE-----%0D%0AMIagh%DCCBCCg-----END+CERTIFICATE-----

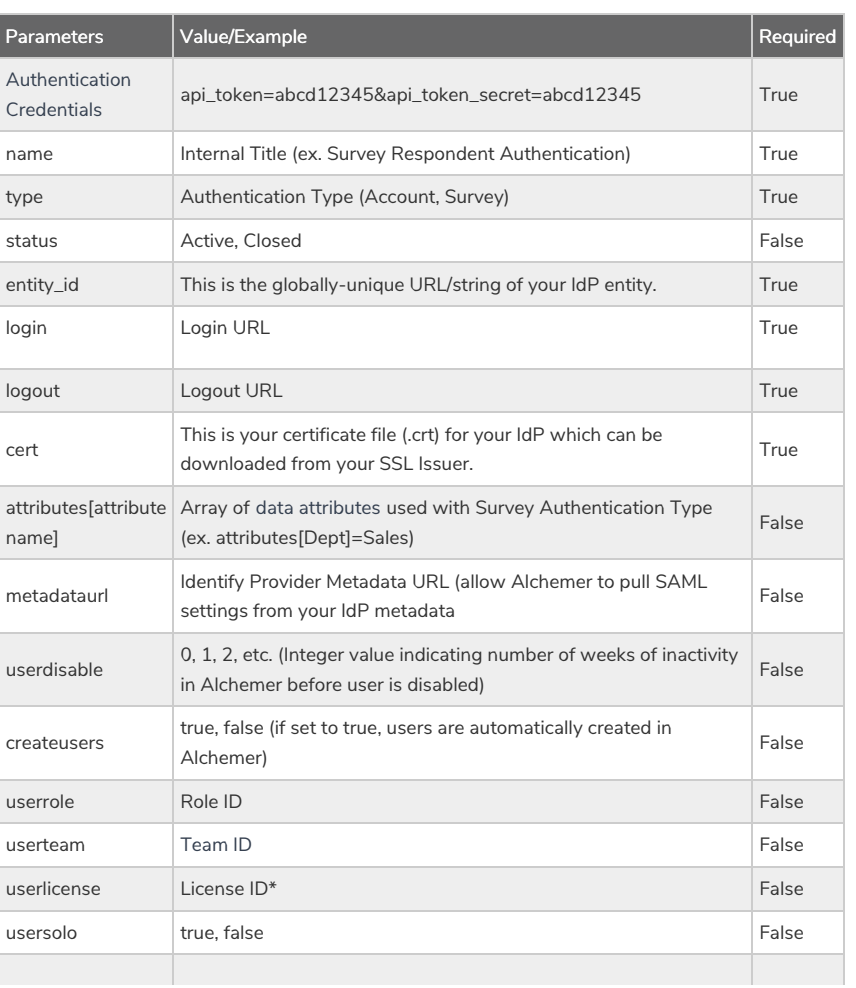

\*License IDs

### Parameters  $\lceil \frac{1}{\text{Value/Example}} \rceil$  and  $\lceil \frac{1}{\text{Value/Example}} \rceil$  and  $\lceil \frac{1}{\text{Value/Example}} \rceil$  and  $\lceil \frac{1}{\text{Value/Example}} \rceil$ **Value/Example**<br>Ecreating new user

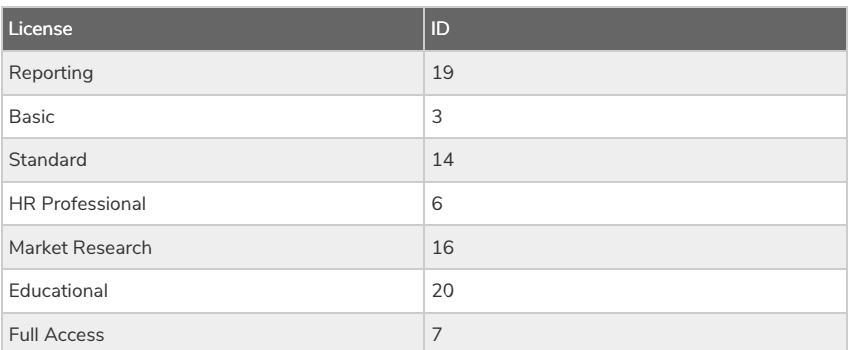

Response Example (.json format):

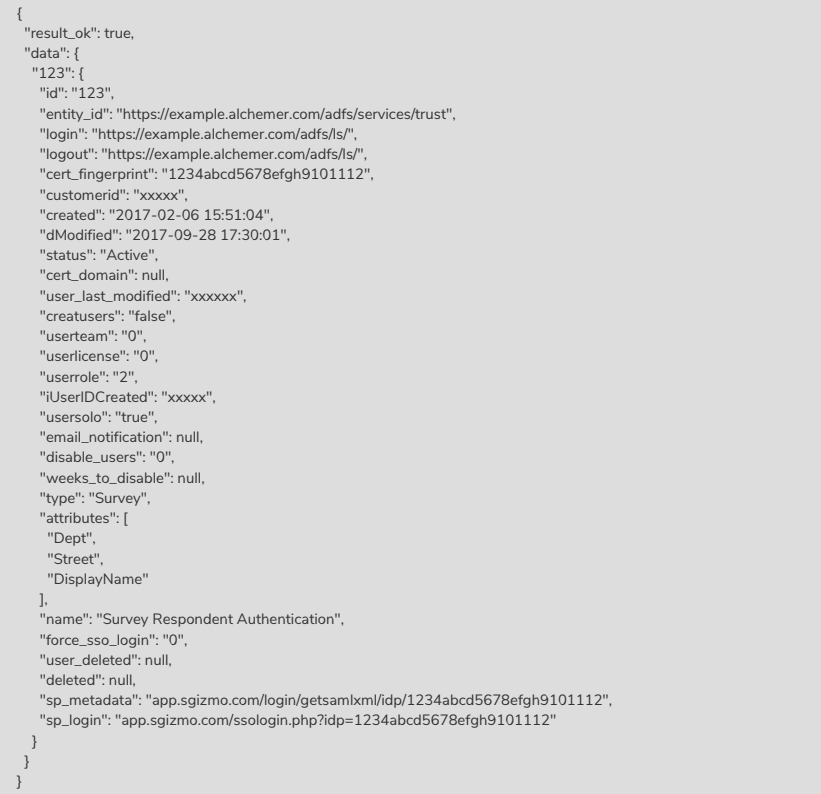

## UPDATE SSO - Update/Change SSO integration information.

https://api.alchemer.com/v5/sso/[SSOID]?\_method=POST

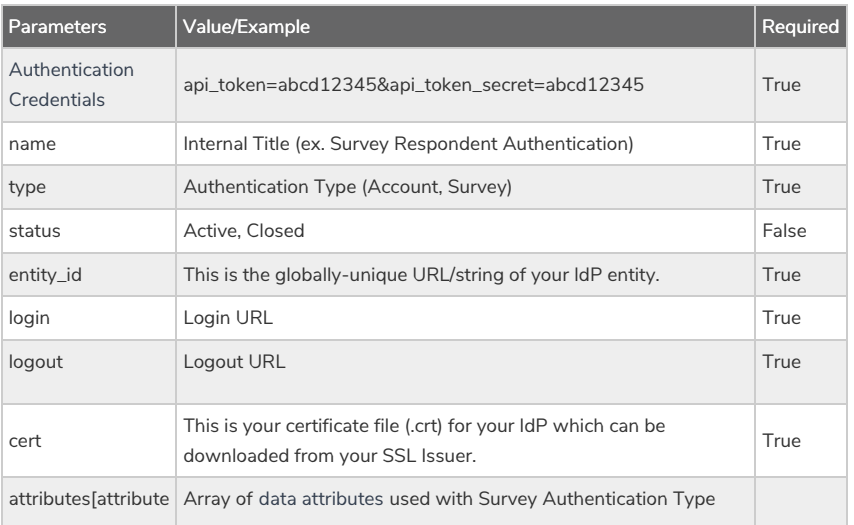

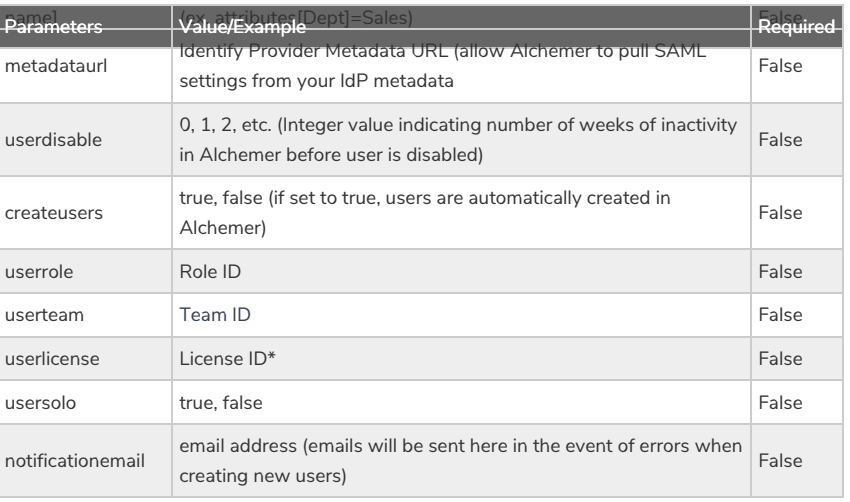

\*License IDs

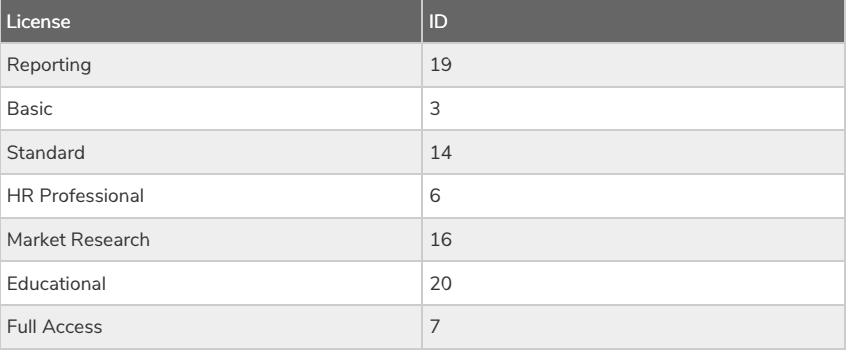

Response Example (.json format):

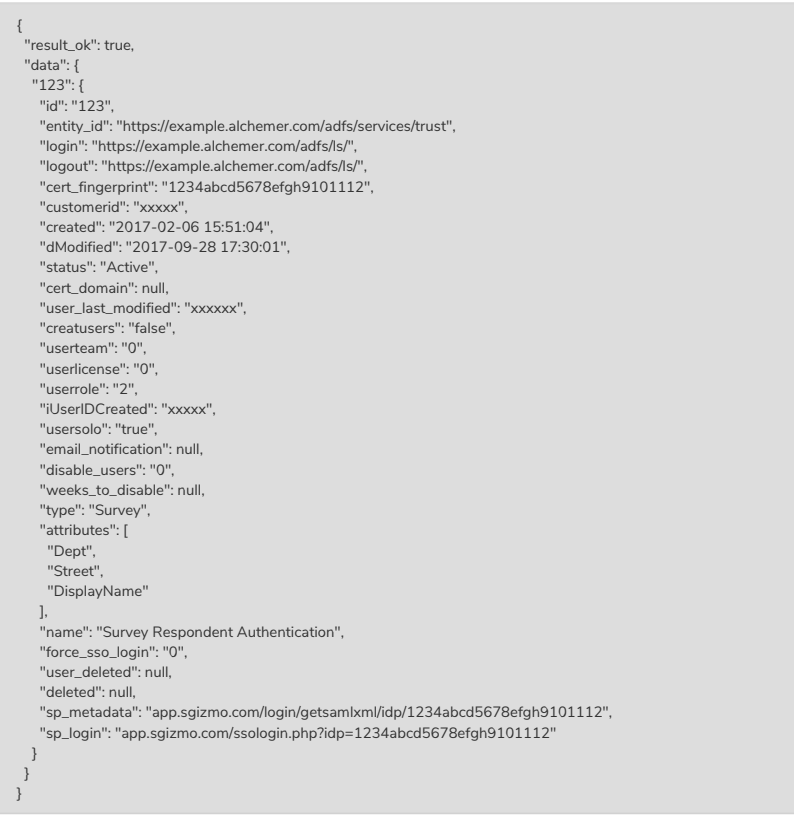

DELETE SSO - Delete specific SSO integration from your account.

https://api.alchemer.com/v5/domain/[DomainID]?\_method=DELETE

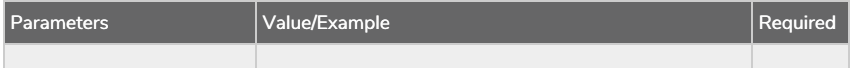

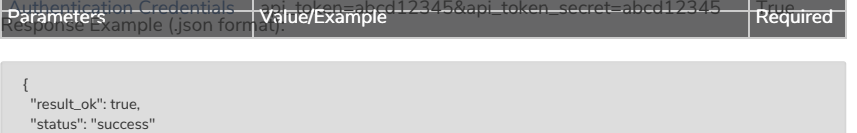

## Glossary of SSO Terms

- Active Directory Federated Services (AD FS)
- **O** Entity ID

}

- **O** Identity Provider (IdP)
- **O** Login URL
- **O** Name ID
- **O** Service Provider (SP)
- **G** Security Assertion Markup Language (SAML)
- **O** Single Sign-On (SSO)
- **O** SSL Certificate
- User Principal Name (UPN)